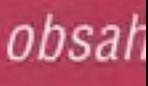

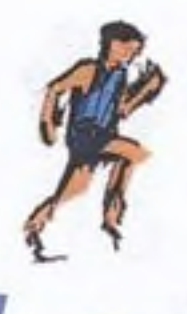

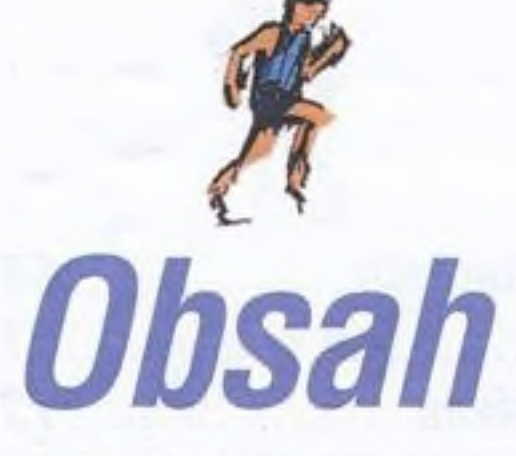

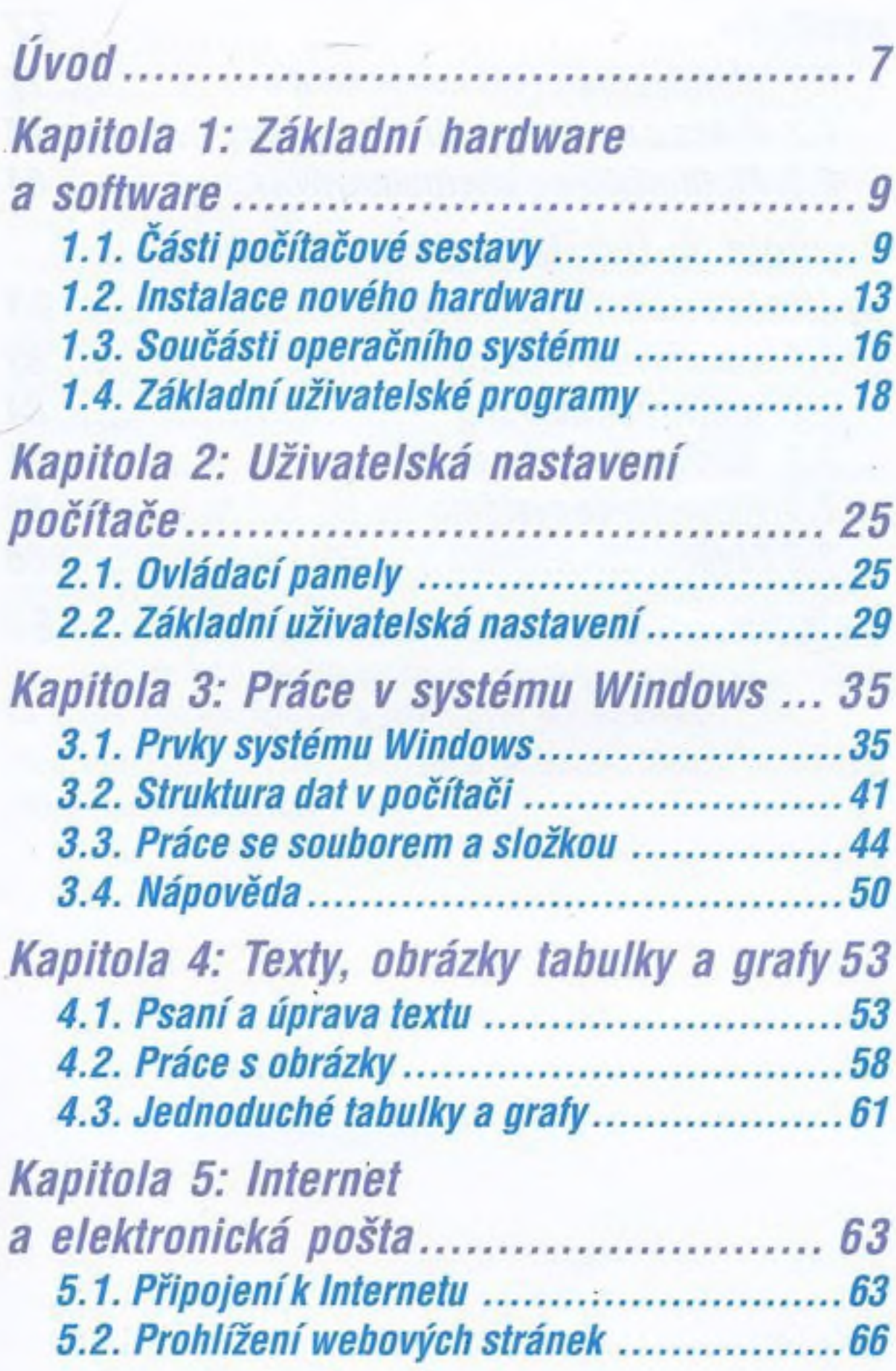

E.

## obsah

...

.........

o ¢ 0 o .

 $\ddot{\phantom{a}}$ 

a

............................

Ş,

项

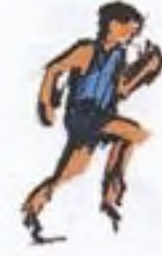

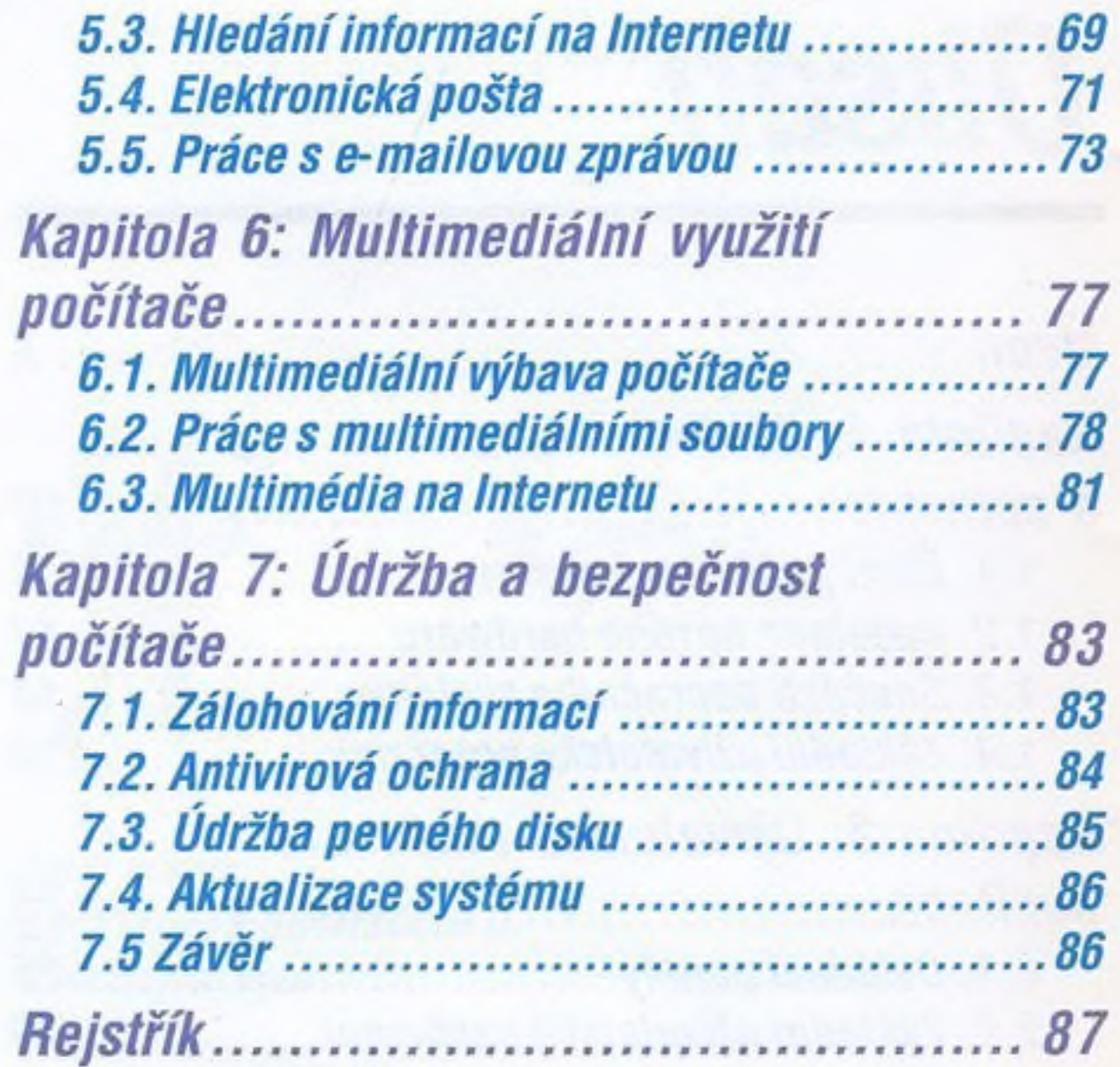